#### **How-To Geek**

# **Windows -מ [:Windows](https://www.howtogeek.com/733912/a-visual-history-of-windows-icons-from-windows-1-to-11/) היסטוריה חזותית של סמלי עד 11 1**

[benjedwards](https://twitter.com/benjedwards) @ [בנג](https://twitter.com/benjedwards)'ן **[אדוארדס](https://www.howtogeek.com/author/benjedwards/)** קריאה של 4 דקות | EDT ביוני ,2021 06:40 21

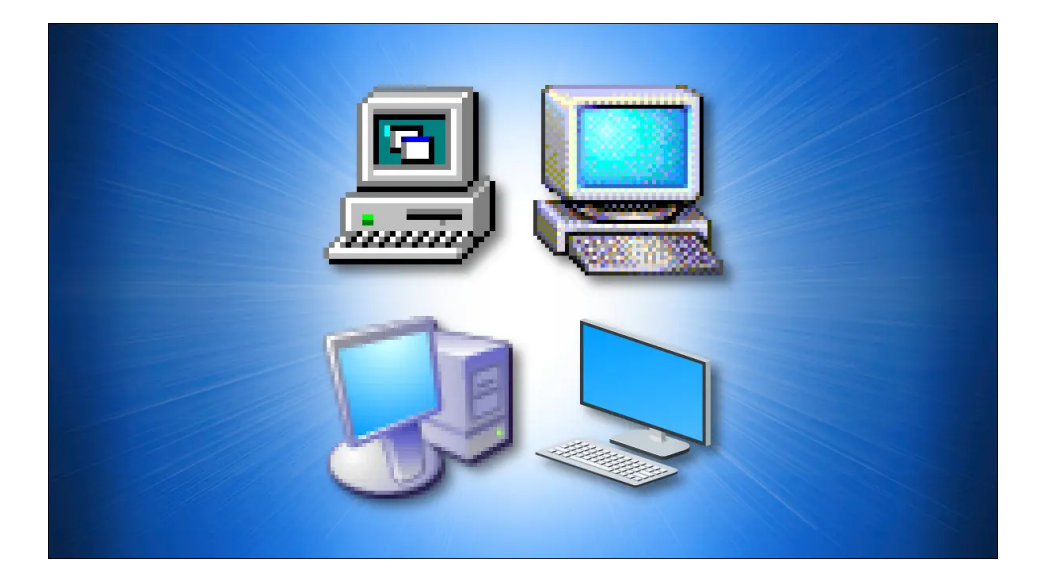

Windows Microsoft בשלושת העשורים האחרונים פלוס, הסמלים של התפתחו לצד שיפורים ברזולוציות המסך ובעומק הצבעים. הנה מבט על שינוי .לאורך זמן Windows הגודל והסגנון של סמלי

# **Windows 1.x (1985) ו- Windows 2.x (1987)**

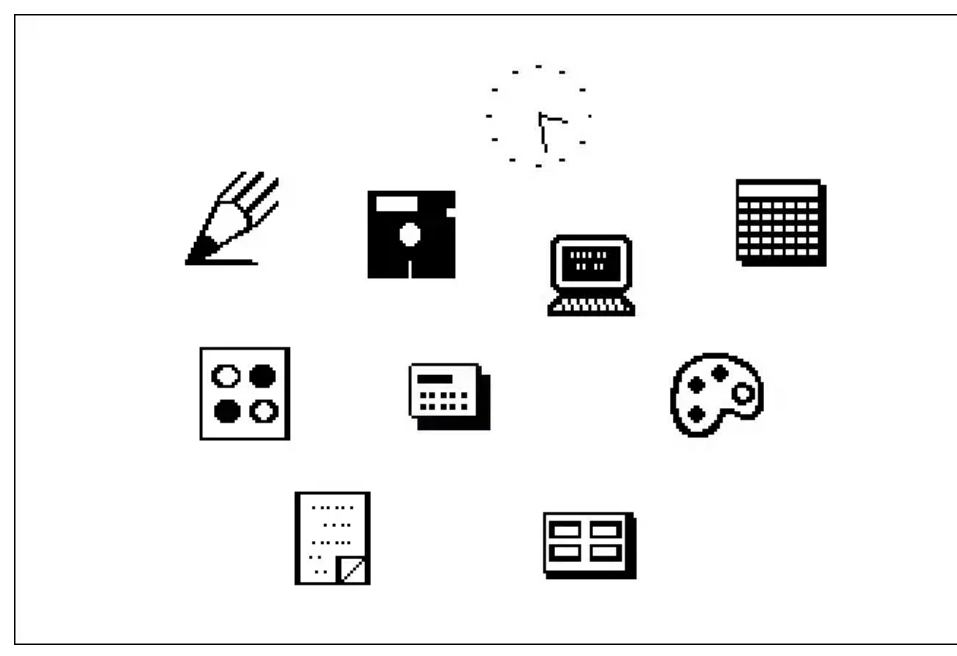

סמלי היישומים הופיעו רק אם ,Windows בשתי המהדורות הראשונות של או (x1. Windows -מזערת תוכנית לשורת [המשימות](https://www.howtogeek.com/700661/35-years-of-microsoft-windows-remembering-windows-1.0/) בתחתית המסך )ב סמלים היו איורים פשוטים בשחור-לבן .(x2. Windows -לשולחן העבודה )ב .בגודל 32 × 32 פיקסלים

או 2, תבחר שם קובץ מתוך רשימה Windows 1 -כדי להפעיל אפליקציות ב בשם בתוכנית" MS-DOS Executive". MS-DOS Executive הראה לא .(DOS -ב "dir "סמלים, אלא רק את שמות הקבצים )כאילו הקלדת את הפקודה כך ,DOS-MS רצה כמעטפת גרפית בסיסית מעל Windows ,באותם הימים שרשימת הקבצים הבסיסית הגיונית - גם אם היא לא הייתה מושכת ויזואלית .כמו הגישות המאוחרות יותר

*1.0 Windows זוכר את [:Windows Microsoft](https://www.howtogeek.com/700661/35-years-of-microsoft-windows-remembering-windows-1.0/)* **קשורים:** *35 שנים של*

# **Windows 3.0 (1990)**

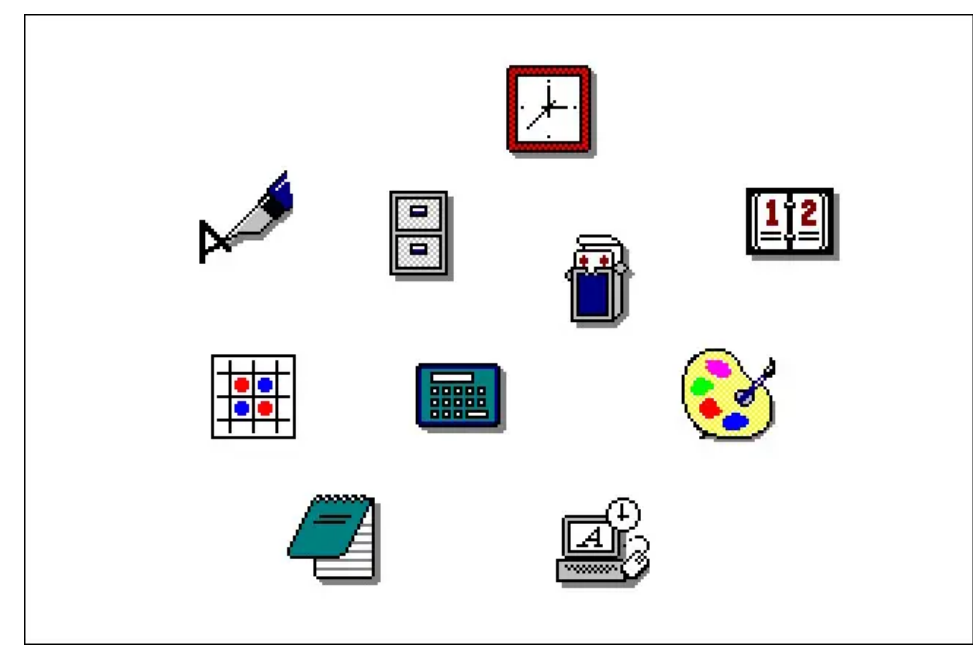

הציג את היכולת להציג אייקונים בעלי 16 צבעים בגודל 32 × 3.0 Windows 32 פיקסלים, והם הציגו מראה "תלת ממדי" חדש (כשמו כן <u>היה [באותה](https://www.howtogeek.com/674574/windows-3.0-is-30-years-old-heres-what-made-it-special/) תקופה</u> תכנן בעבר אייקונים Kare . ) עם צללים מדומים, באדיבות האמנית <u>סוזן [קארה](https://web.archive.org/web/20030812084045/http://kare.com/MakePortfolioPage.cgi?page=6)</u> .וגופנים עבור המקינטוש המקורי

השתמשו בצבע בפעם הראשונה, וקאר העניק להם Windows עם 3.0 סמלי את השילוב הנכון של שובבות וחוש עסקי שהפכו אותם למושכים מאוד. היא קבעה ארכיטיפים בעיצוב אייקונים של מיקרוסופט שיסננו דרך יישומי .כאחד Windows וגרסאות עתידיות של Microsoft

*הוא בן :30 הנה מה שעשה את זה מיוחד [3.0 Windows](https://www.howtogeek.com/674574/windows-3.0-is-30-years-old-heres-what-made-it-special/)* **:קשורים**

### **Windows 3.1 (1992)**

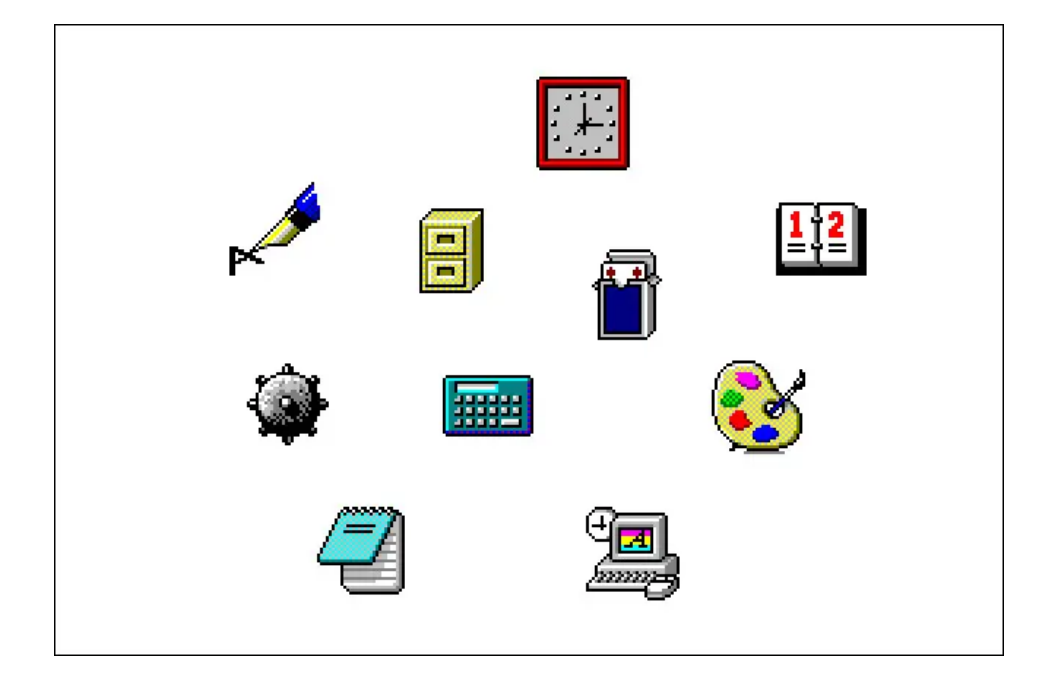

בפירוט רב יותר, 3.0 Windows דמו לסמלים של 3.1 Windows -סמלים ב למרות שהם עדיין 32 × 32 פיקסלים ו 16- צבעים. אמנים במיקרוסופט השיגו זאת על ידי שימוש באפקטים [מתנודדים](https://en.wikipedia.org/wiki/Dither) בסמלים כדי לדמות עומק צבע רב יותר .וכן על ידי שיפור אפקטים של צל בסגנון האיור

#### **Windows 95 (1995)**

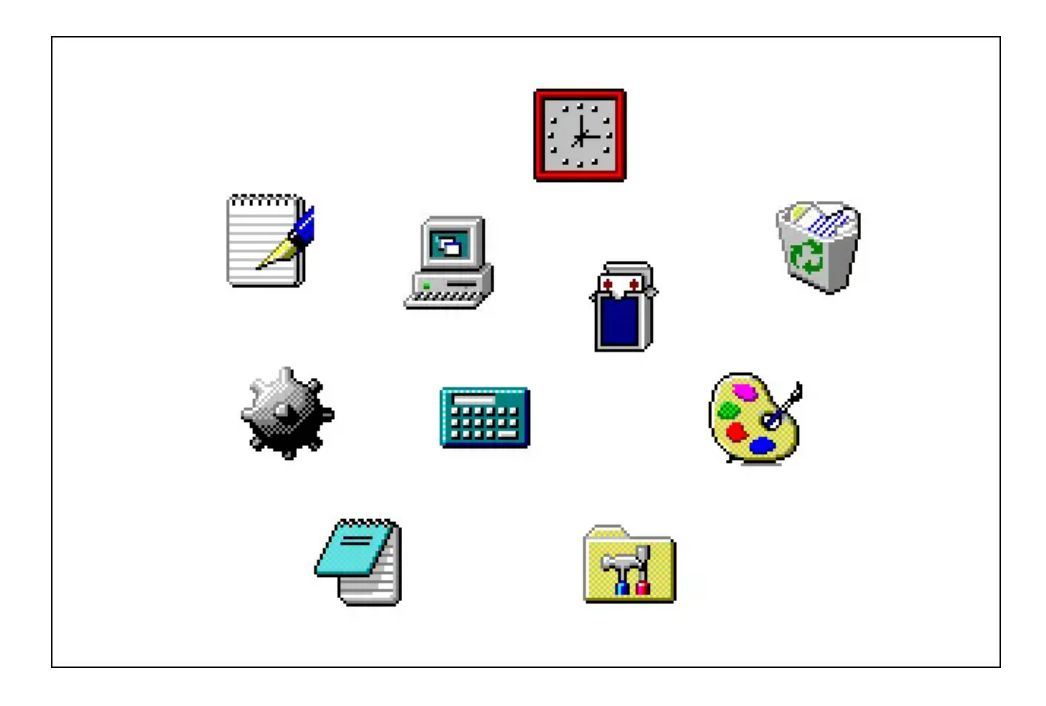

עיצובים רבים של אייקונים קיבלו שיפוץ גרפי, אם כי חלקם , [95 Windows](https://www.howtogeek.com/685668/windows-95-turns-25-heres-how-it-transformed-pcs/) -ב 95 Windows רוב סמלי המערכת של 3.1. Windows -עדיין מועברים מ נשלחו כברירת מחדל כתמונות של 32 על 32 פיקסלים עם 16 צבעים. עם זאת, הציג לראשונה תמיכה בסמלים 95 Windows -המשמש ב 32Win של API -ה חבילת [!Plus](https://en.wikipedia.org/wiki/Microsoft_Plus!) -של 256 × 256 פיקסלים עם 16.7 מיליון צבעים. למעשה, עם ה תוספות (או <u>[פריצת](http://www.todaysgeek.50webs.com/win95256colers.htm) רישום</u> ), תוכל להפעיל סמלים של 65,536 צבעים (שנקראו .השתמשו בהם 95 Windows אז "צבע גבוה"(, אם כי לא רבים ממשתמשי

**קשורים:** *חלונות 95 הופכים ל :25- כשחלונות נכנסו [למיינסטרים](https://www.howtogeek.com/685668/windows-95-turns-25-heres-how-it-transformed-pcs/)*

### **Windows 98 (1998)**

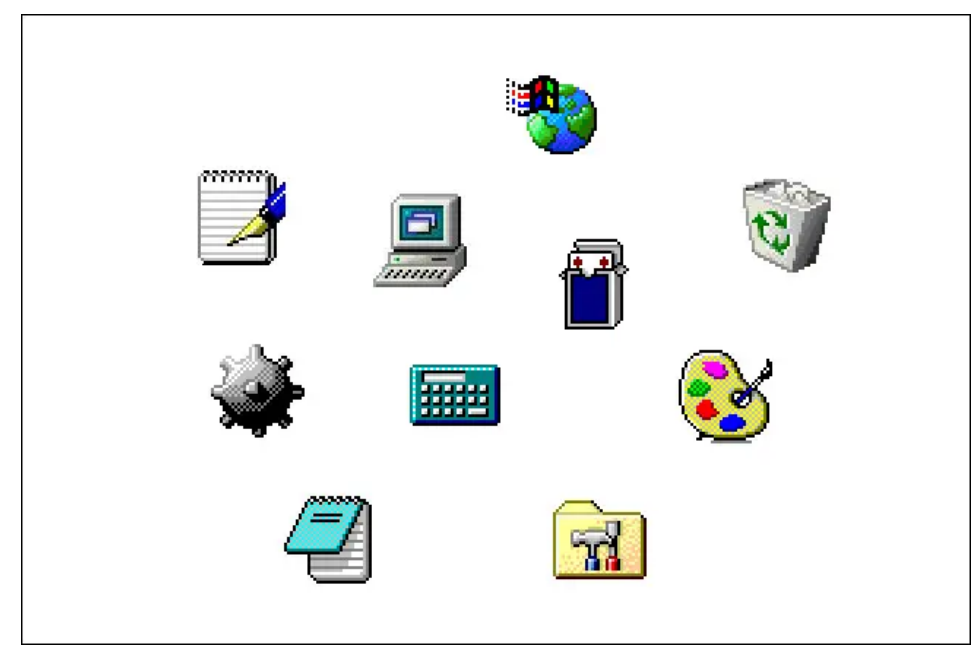

נשלח עם סמלי 256 צבעים כברירת מחדל בגודל 32 × 32 98 Windows פיקסלים. ולראשונה, מיקרוסופט הציעה אייקוני מערכת רבים בגודל גדול יותר של 48 × 48 פיקסלים. אלה היו אידיאליים למטרות נגישות ולשימוש עם צגים ברזולוציה גבוהה (אם כי השימוש בהם היה בדרך כלל נדיר באותה תקופה). עיצובים רבים של אייקונים (כגון המחשב שלי וסל המיחזור) קיבלו עדכונים, אך .במקרים מסוימים 3.1, Windows-ואפילו מ 95 Windows -חלונות 98 הסתמכו גם על סמלי מדור קודם רבים מ

#### **Windows 2000 ו- Windows Me (2000)**

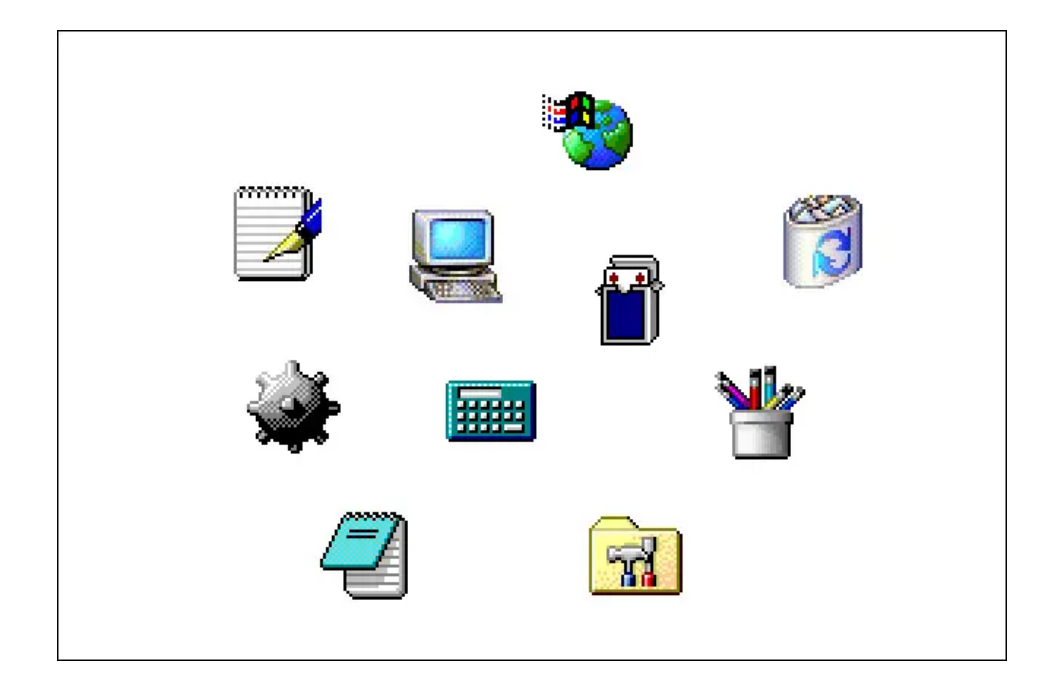

נשלח עם אייקוני מערכת בצבעים ,256 [2000 Windows](https://www.howtogeek.com/676095/remembering-windows-2000-microsofts-forgotten-masterpiece/) 98, Windows כמו שהיו זמינים בגודל 32 × 32 ו 48 × 48 פיקסלים. כמה אייקונים שולחניים .מרכזיים קיבלו מתיחת פנים שוב, וצברו פרטים נוספים ועומק צבעים

Windows 2000, השתמשה ברבים מאותם סמלים חדשים כמו Windows Me השתמשה .כולל סמל "המחשב שלי" חדש

*יצירת המופת הנשכחת של [2000, Windows](https://www.howtogeek.com/676095/remembering-windows-2000-microsofts-forgotten-masterpiece/)* **קשורים:** *זוכרים את מיקרוסופט*

#### **Windows XP (2001)**

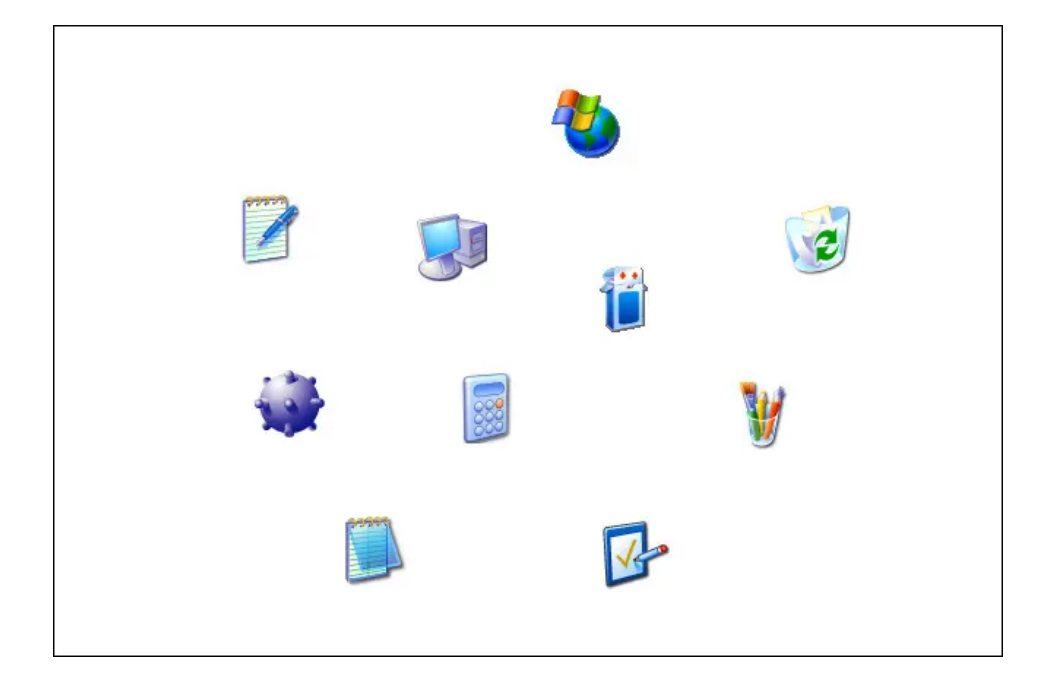

תומך בפעם הראשונה בסמלים של 32 סיביות )16.7 מיליון XP Windows צבעים וערוץ אלפא לשקיפות(. זה איפשר אפקטים צליים וזכוכית שקופים כמו גם קצוות אייקונים חלקים יותר, הודות לשיפור האנטי-כינויים. כמו במערכת היו בגודל 32 × 32 או 48 × 48 XP -רוב סמלי מערכת ה 2000, Windows .פיקסלים

פרסומת

הציעו התחלה חדשה, עם פינות מעוגלות, XP מבחינה עיצובית, הסמלים של עומק צבעים רב יותר ושימוש בשיפועים חלקים, והתרחקו לראשונה מסגנון לראשונה. עם זאת, סמלים רבים Kare של 3.0 Windows האייקונים של ליישומים ולכלי עזר פחות בשימוש המועברים מגרסאות קודמות של Windows.

#### **Windows Vista (2007)**

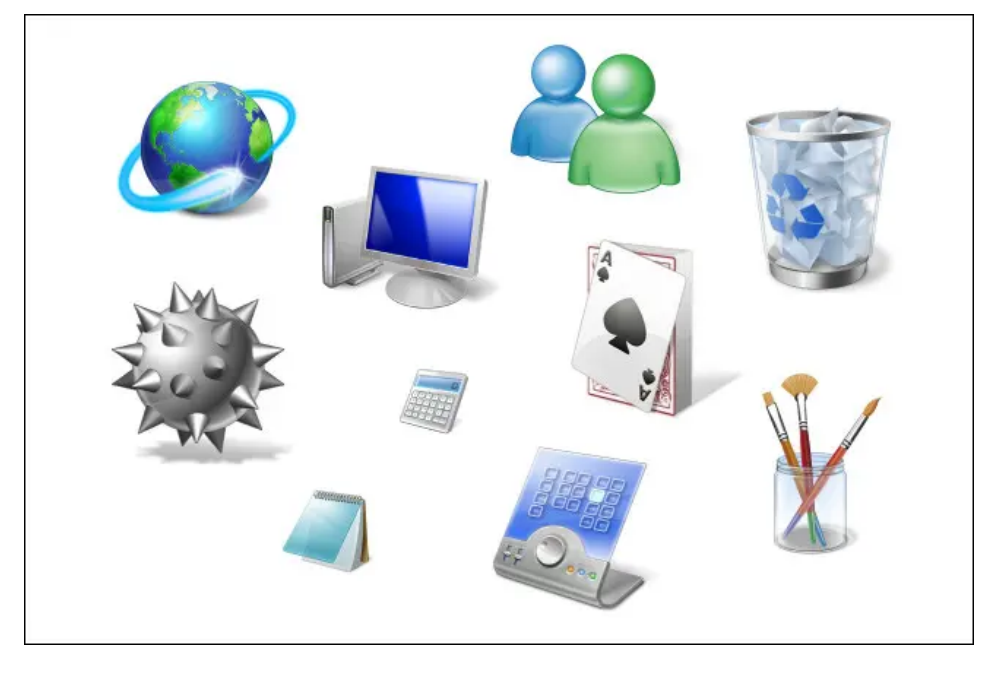

חדש שהדגיש אפקטים <u>Aero </u>כללה [מיקרוסופט](https://en.wikipedia.org/wiki/Windows_Aero) <u>ממשק</u> Windows Vista -ב נשלח עם סט של סמלי מערכת Windows ,שקופים מבריקים וצללים. לראשונה 256 × 256 פיקסלים. הסט לא היה שלם, ואולם ניתן היה לשנות את גודל בוויסטה Windows האייקונים הקטנים יותר כך שיתאימו. בהתאם לכך, סייר אפשר לשנות את קנה המידה של סמלים באופן דינמי לגדלים שאינם .סטנדרטיים בהתבסס על העדפתו האישית של המשתמש

קבלו עיצוב מחדש Vista שרבי סמלי היישומים ו- שירות העיקריים של ,XP כמו בסגנון כמו מיקרוסופט ניסתה להתאים את המראה Aero מלוטש, מבריק המודרני, עצמאית ברזולוציה של <u>Mac OS X</u> .

*[X OS Mac](https://www.howtogeek.com/689489/20-years-later-how-the-mac-os-x-public-beta-saved-the-mac/)* **קשורים:** *20 שנה מאוחר יותר: כיצד גרסת הביטא הציבורית של Mac -הצילה את ה*

**(חלונות 7 )2009**

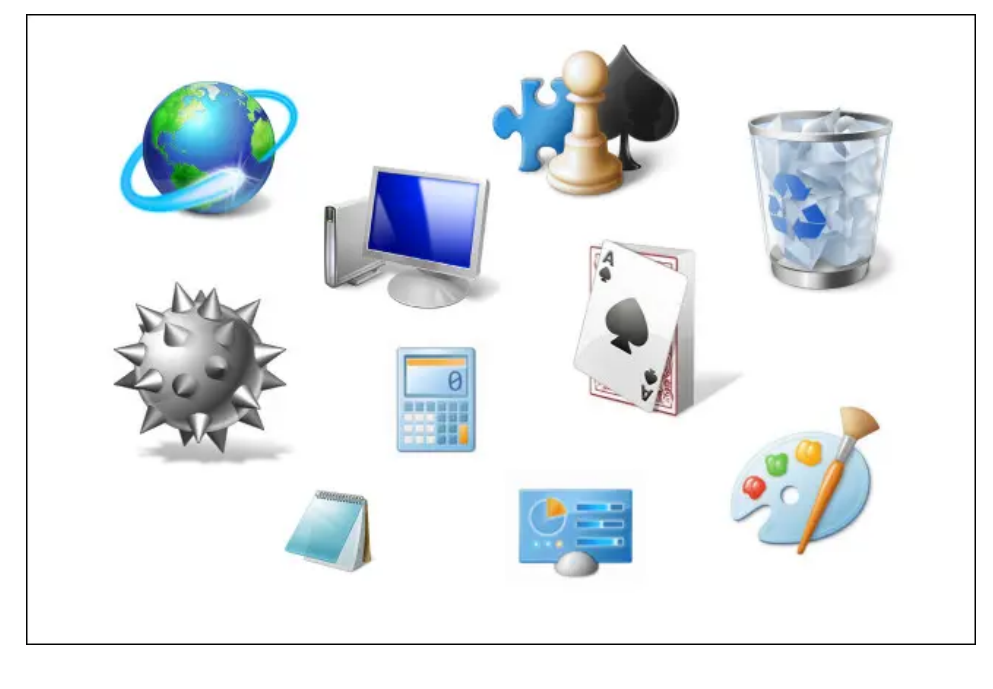

אך הוא שינה ,Vista השתמש בעיקר באותה סמל שהוגדר כמו 7 Windows כמה סמלי מפתח עבור תוכניות כמו לוח הבקרה ומיקרוסופט פיינט. כמה אייקונים מתוקנים זכו למראה שטוח וראשוני יותר שהחל להרחיק את .מיקרוסופט מסמלי 3/4 תצוגה מבריקים בוויסטה

# **Windows 8 (2012) ו- Windows 8.1 (2013)**

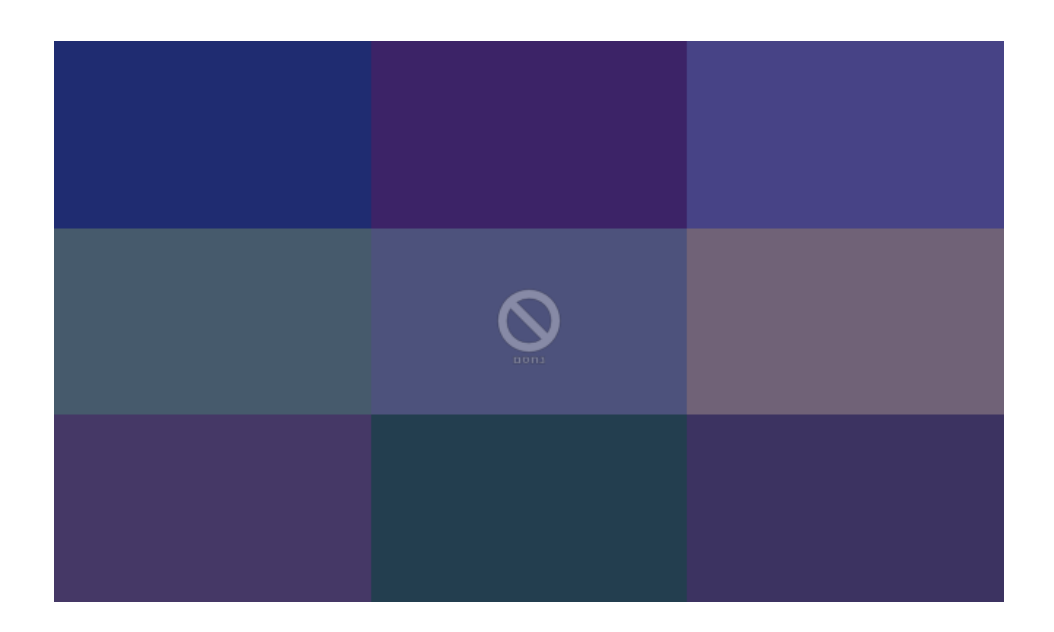

חלונות 8 קיבלו עיצוב ממשק משתמש רדיקלי עם ממשק [המטרו](https://en.wikipedia.org/wiki/Metro_(design_language)) . המטרו כלל סוג חדש של אייקון שנקרא "אריח חי" שאיפשר עדכוני מידע דינמיים בתוך האריח עצמו (בערך כמו מיני ווידג'ט) במסך ההתחלה.

אייקונים רבים של אפליקציות הפכו לצלליות לבנות פשוטות 8, Windows -ב כלל סמלים 8 Windows ,של עצמים או צורות על רקע צבעוני מלא. בנוסף

.ומעלה 7 Windows -שולחניים רגילים )סייר הקבצים(, שרובם הועברו מ

*כל מה שאתה יכול אולי לדעת [8: Windows](https://www.howtogeek.com/74089/windows-8-the-gigantic-how-to-geek-screenshot-tour/)* **קשורים:** *סיור צילומי מסך של*

#### **Windows 10 (2015)**

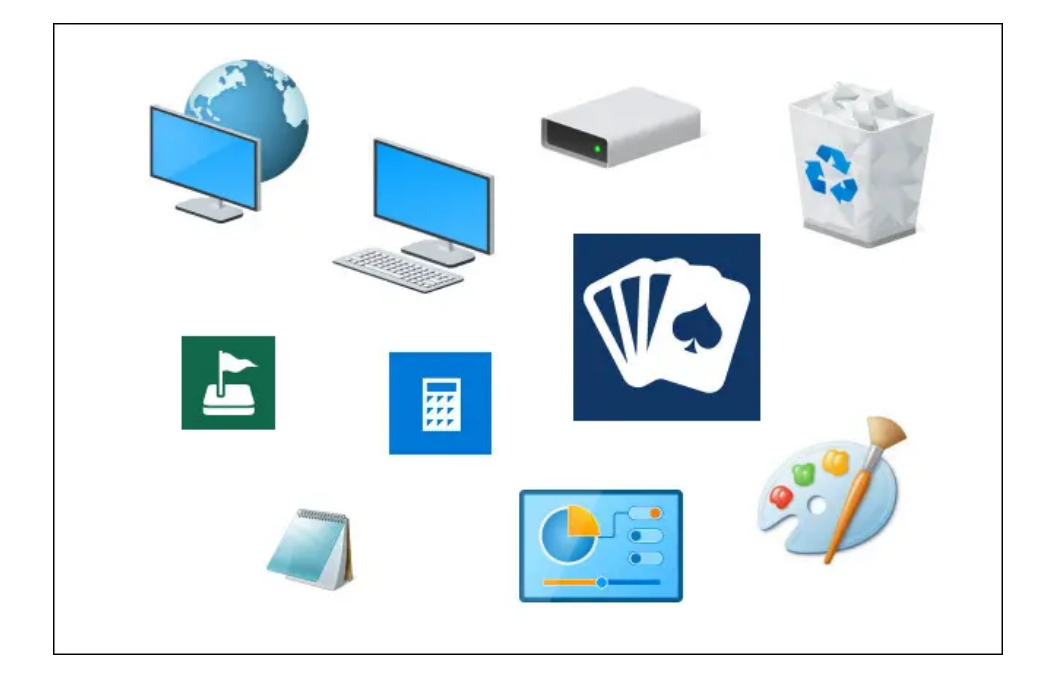

Tiles Live -העביר בתחילה את המראה של סמלי ה 10 Windows ,בהשקה חלונות <sup>10</sup> כללו גם כמה סמלי שולחן 7. Windows וגם מעידן 8 Windows-תוך שימוש בסמלים של סייר הקבצים שהוחזקו גם מ 8, Windows של עבודה שעוצבו מחדש עם מראה זוויתי יותר ושיפועים רכים יותר. מתישהו החלה לגלגל אייקוני יישומים חדשים בחנות Windows ,בשנת 2020 השטוח והזוויתי לטובת סמלים Live Tile -<u>מיקרוסופט</u> שנטשה את מראה ה .צבעוניים יותר עם עיצוב מעוגל יותר

פרסומת

כפי שהוא נכון להיום, ערכת הסמלים של חלונות 10 היא עדיין שקית מעורבת ענקית של לפחות שלושה או ארבעה סגנונות אייקון מדור קודם שונים שהועברו .Windows מגרסאות קודמות של

#### **(חלונות 11 ומעבר )2021**

היסטוריה חזותית של סמלי Windows: מ- 1 Windows עד 11 22.6.2021

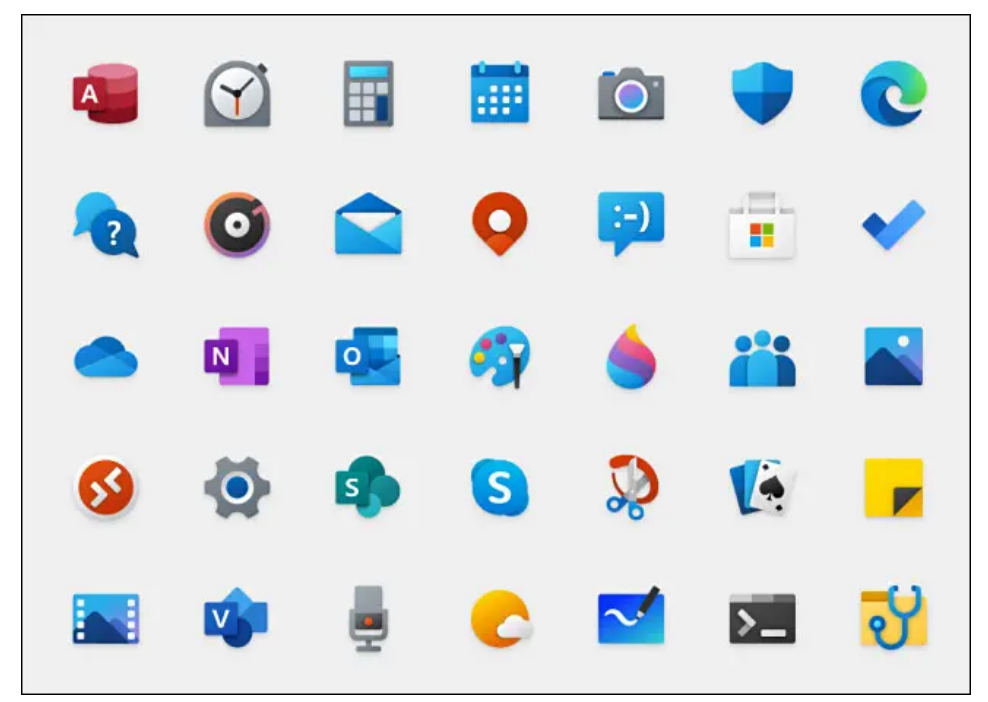

מיקרוסופט

בשנים האחרונות מיקרוסופט מקניטה סט אחיד של אייקונים חדשים לגמרי ואז מתכננת [X10 Windows](https://www.howtogeek.com/442767/what-is-windows-10x-and-how-is-it-different/) -תחילה כללה אותם ב 10, Windows עבור לשחרר אותם בעדכון "עמק [השמש](https://www.reviewgeek.com/81452/upcoming-windows-10-update-replaces-26-year-old-icons/)" הקרוב . עכשיו נראה שהאייקונים האלה .במקום זאת - אבל רק הזמן יגיד [11 Windows](https://www.howtogeek.com/734768/windows-11-confirmed-what-we-learned-from-the-leaked-build/) פשוט יתגלגלו עם

Tile Live / Metro -תנטוש את תפיסת ה 11 Windows יש לציין כי נראה כי ו- 10 לחלוטין, כלומר לסמלים יכול להיות יותר עומק וצבע. עד 8 Windows של כה, מיקרוסופט הולכת למראה קריקטורה שטוח עם פירוט נמוך ושיפועים עדינים. זהו שינוי מבורך עבור משתמשים רבים, במיוחד אם מיקרוסופט יכולה סוף סוף לעבור את השקית המעורבת של אייקונים מדור קודם הנמצאים כיום ב-<br>Windows 10. העתיד מחכה

#### *אישר: מה שלמדנו מהבניית הדליפה [11 Windows](https://www.howtogeek.com/734768/windows-11-confirmed-what-we-learned-from-the-leaked-build/)* **:קשורים**

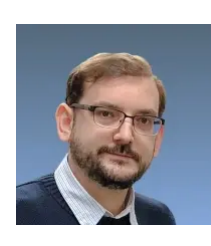

#### **בנג**'**י [אדוארדס](https://www.howtogeek.com/author/benjedwards/)**

.Geek To-How בנג'י אדוארדס הוא עורך משנה של במשך למעלה מ 15- שנה הוא כתב על היסטוריה Fast ,Atlantic The טכנולוגית וטכנולוגית באתרים כמו Company, PCMag, PCWorld, Macworld, Ars

בשנת 2005 הוא יצר וינטג 'מחשוב ומשחקים, בלוג .Wired -ו Technica המוקדש להיסטוריה של הטכנולוגיה. הוא גם יצר את הפודקאסט "תרבות **«** [הטכנולוגיה](https://www.howtogeek.com/author/benjedwards/)" ותורם באופן קבוע לפודקאסט של רטרונאוט. **קרא את הביו המלא**

*.Geek To-How -המאמר לעיל עשוי להכיל קישורי שותפים המסייעים לתמיכה ב*

הוא המקום אליו פונים כשאתה רוצה שמומחים יסבירו את הטכנולוגיה. מאז השקנו בשנת ,2006 Geek To-How המאמרים שלנו נקראו יותר [ממיליארד](https://www.howtogeek.com/about/) פעמים. <u>רוצים לדעת יותר?</u>